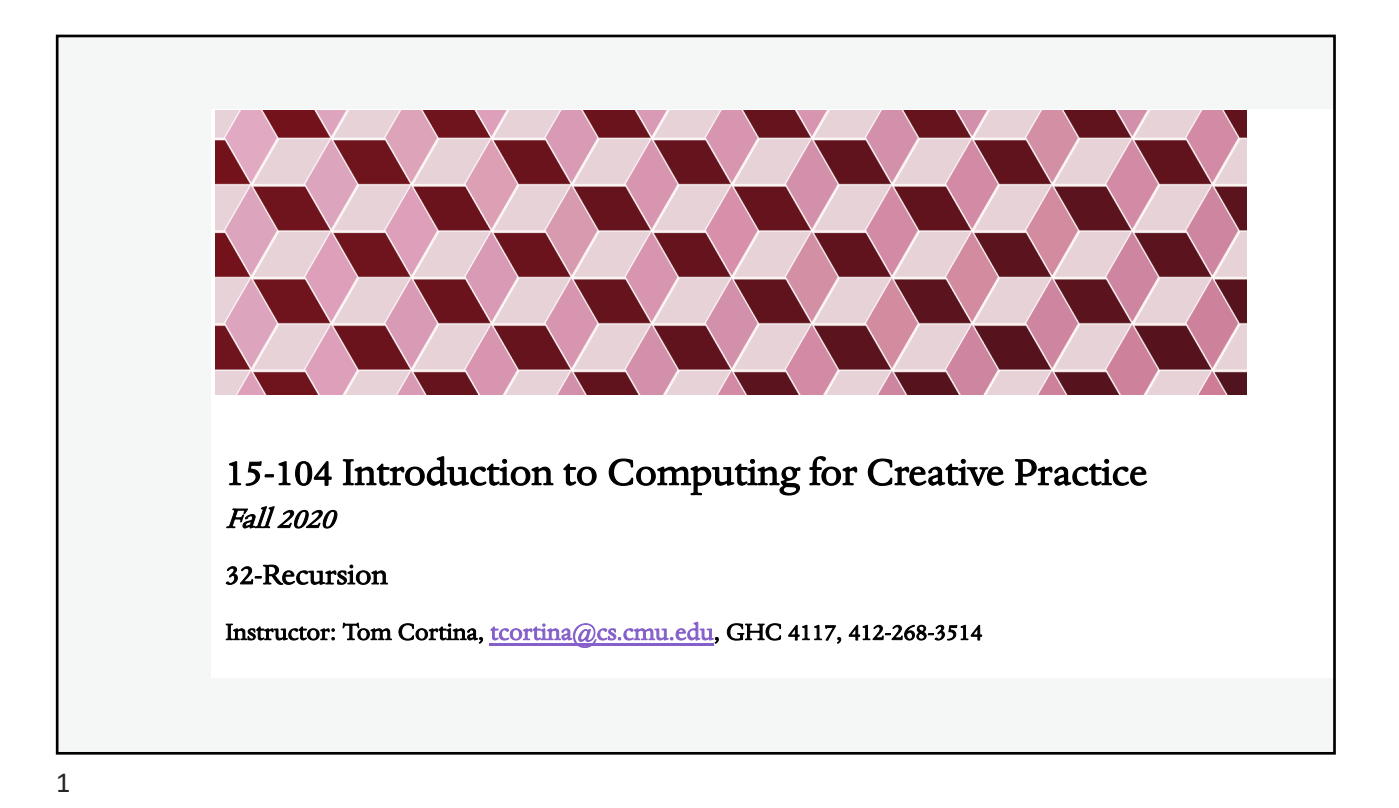

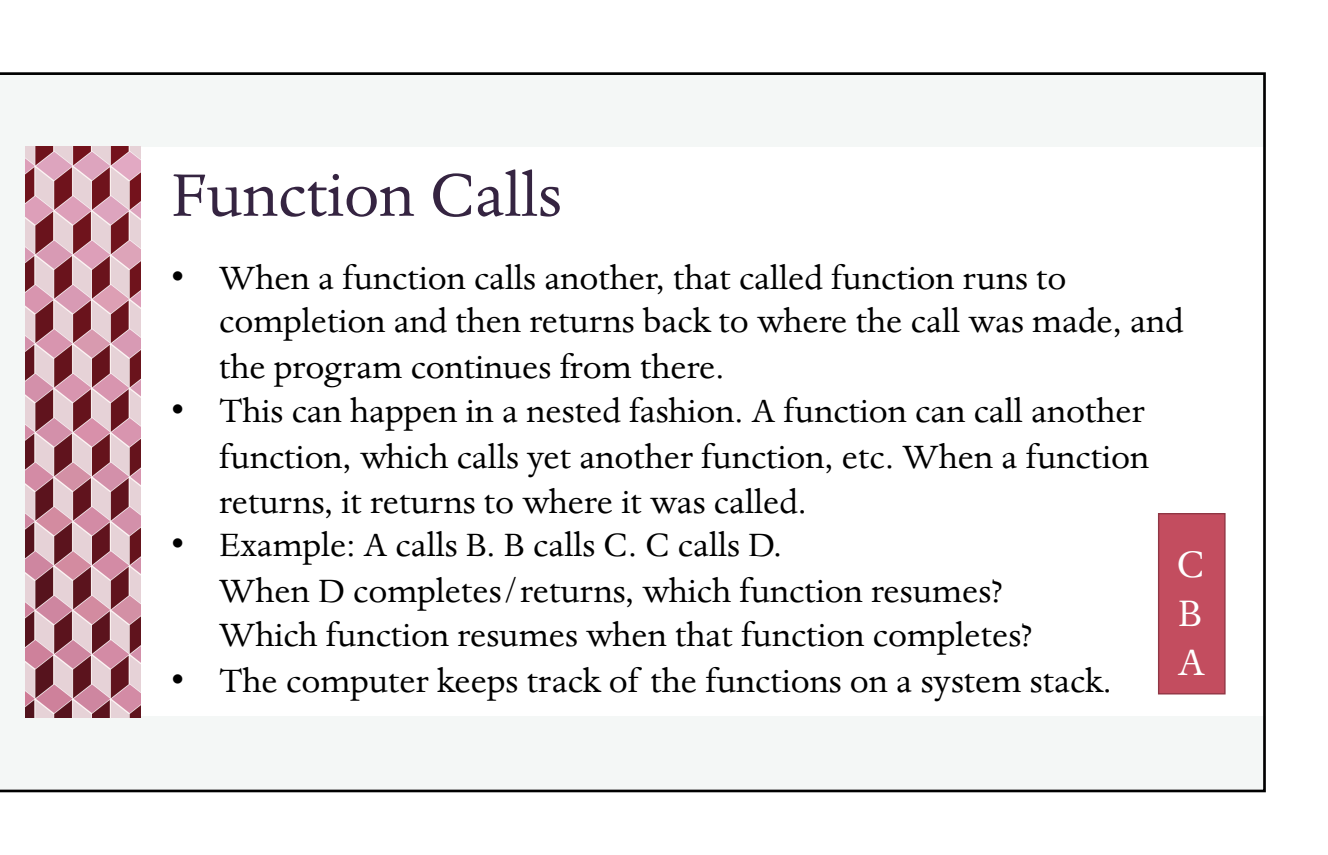

## Recursion

- A function can call itself! Such a function is recursive.
- The computer still keeps track of where we return, even though the functions all have the same name.
- Example: Factorial
	- $5! = 5 * 4 * 3 * 2 * 1$

But we can also say that

- $5! = 5 * 4!$
- In general,  $n! = n \star (n-1)!$
- But this could go on forever, when do we stop? When  $n = 0$ ,  $0! = 1$  by definition.

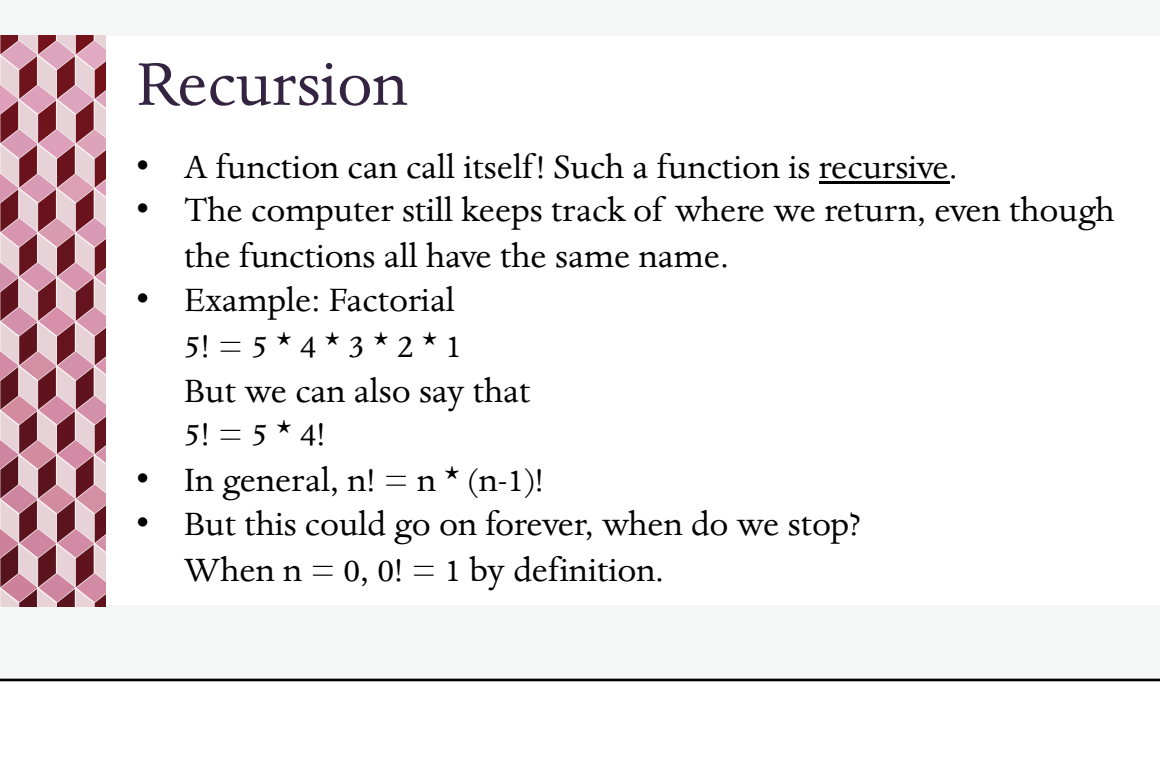

5

Factorial

function setup() {

function draw() {

 $n$  += 1;

background(220);

function factorial(n) {

createCanvas(400, 400); frameRate(1);

drawCircles(numCircles); // NOT SHOWN

if  $(n == 0)$  return 1;  $//$  base case return n \* factorial(n-1); // recursive case

var numCircles =  $factorial(n)$ ;

var  $n = 0$ ;

}

}

}

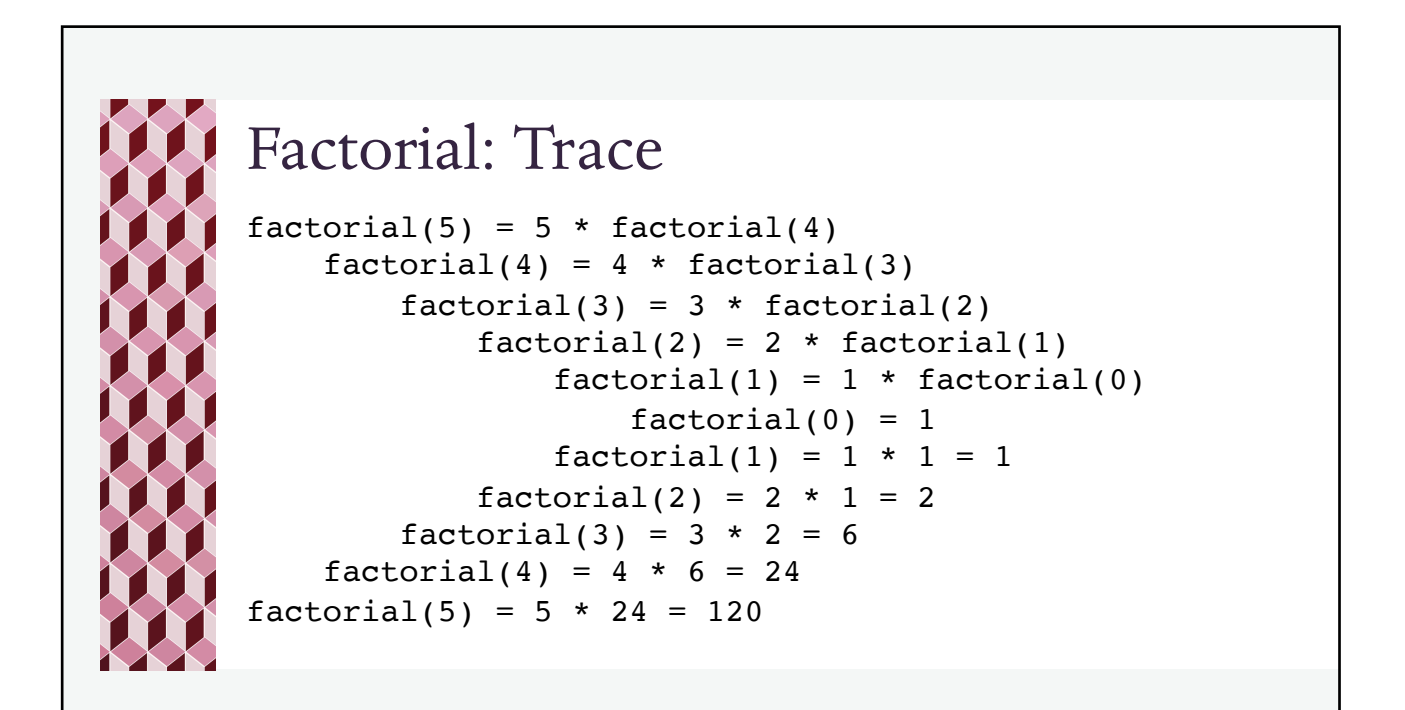

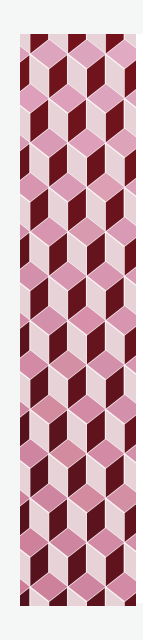

## Recursive Squares

You know how to create this sketch iteratively (i.e. with a loop). How would you create this sketch recursively?

Express the problem so its solution requires a simpler version of itself.

Drawing all squares starting with size s:

- Draw a square of size s and then draw all of the squares starting with size s-50.
- If the starting size is 0, then you're done.

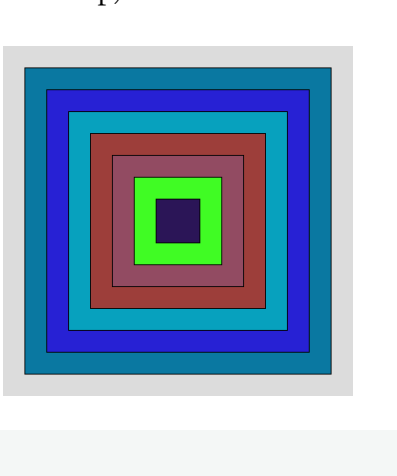

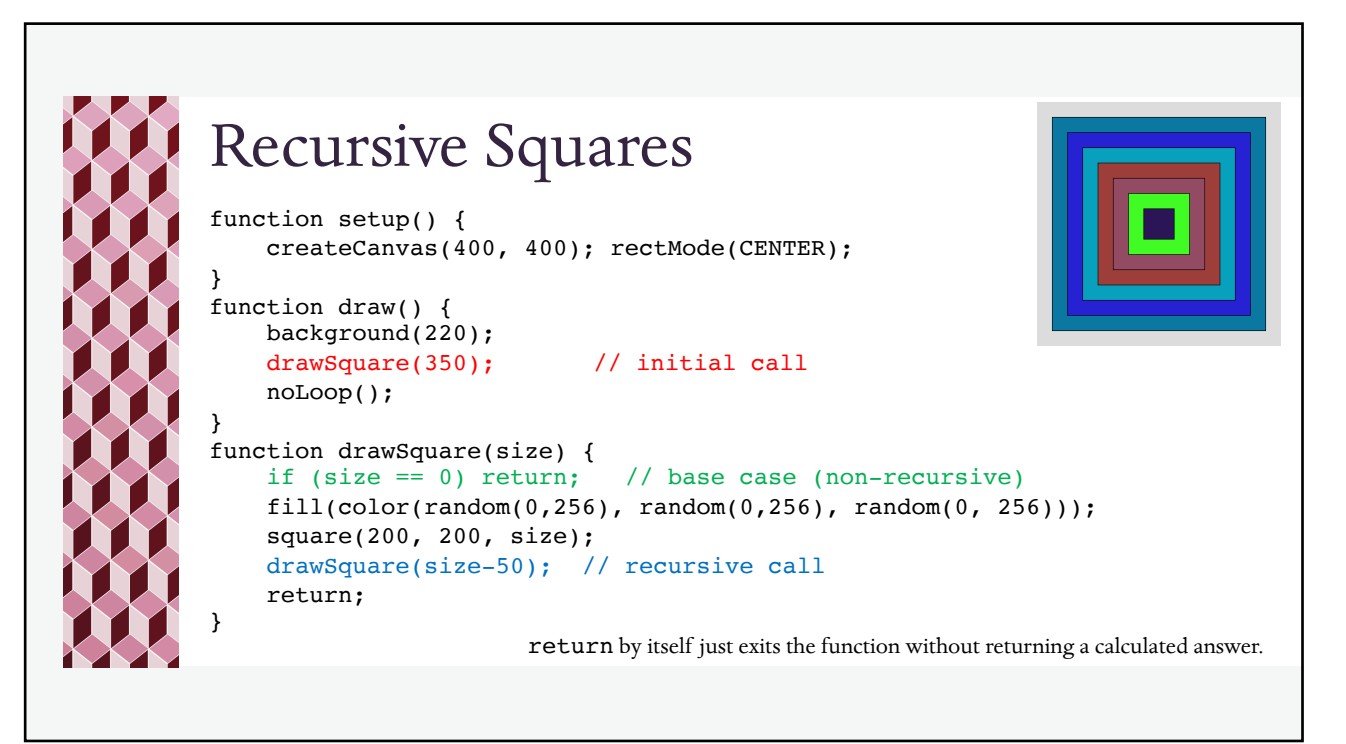

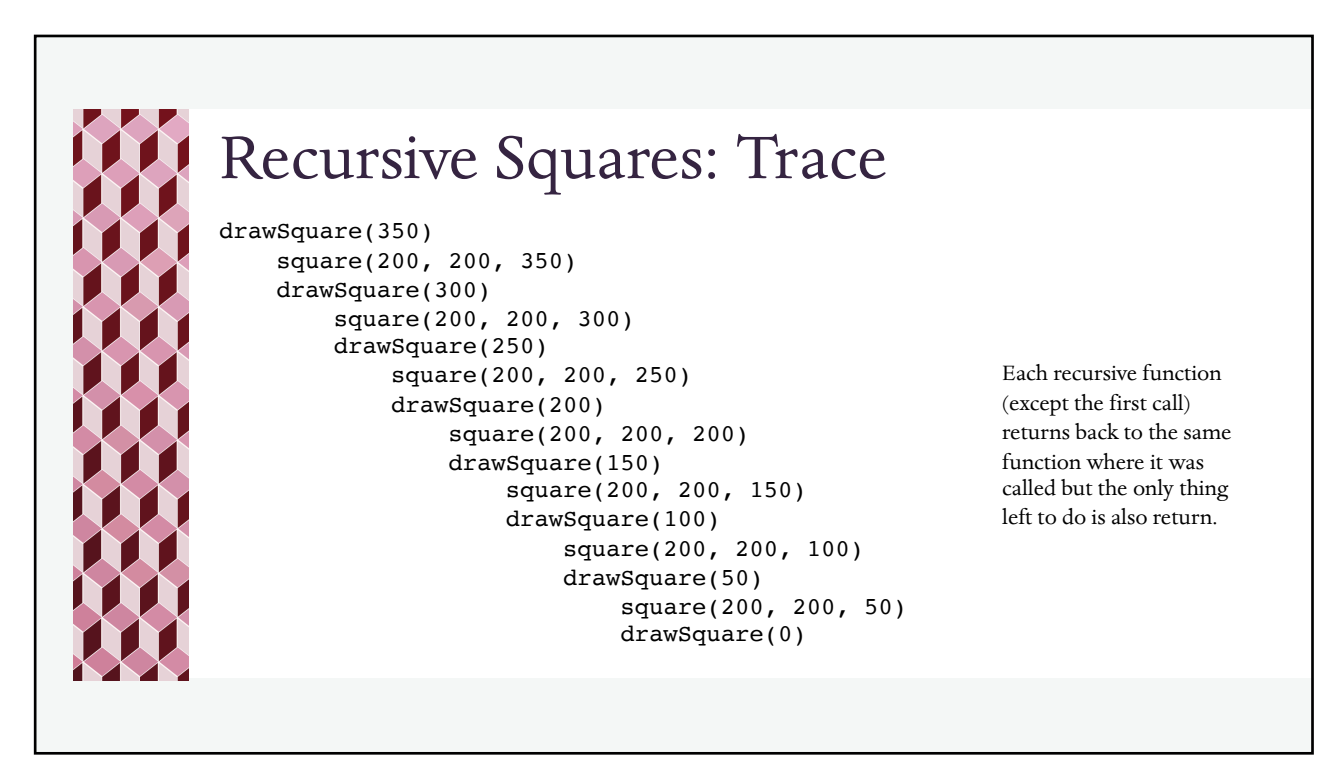

9

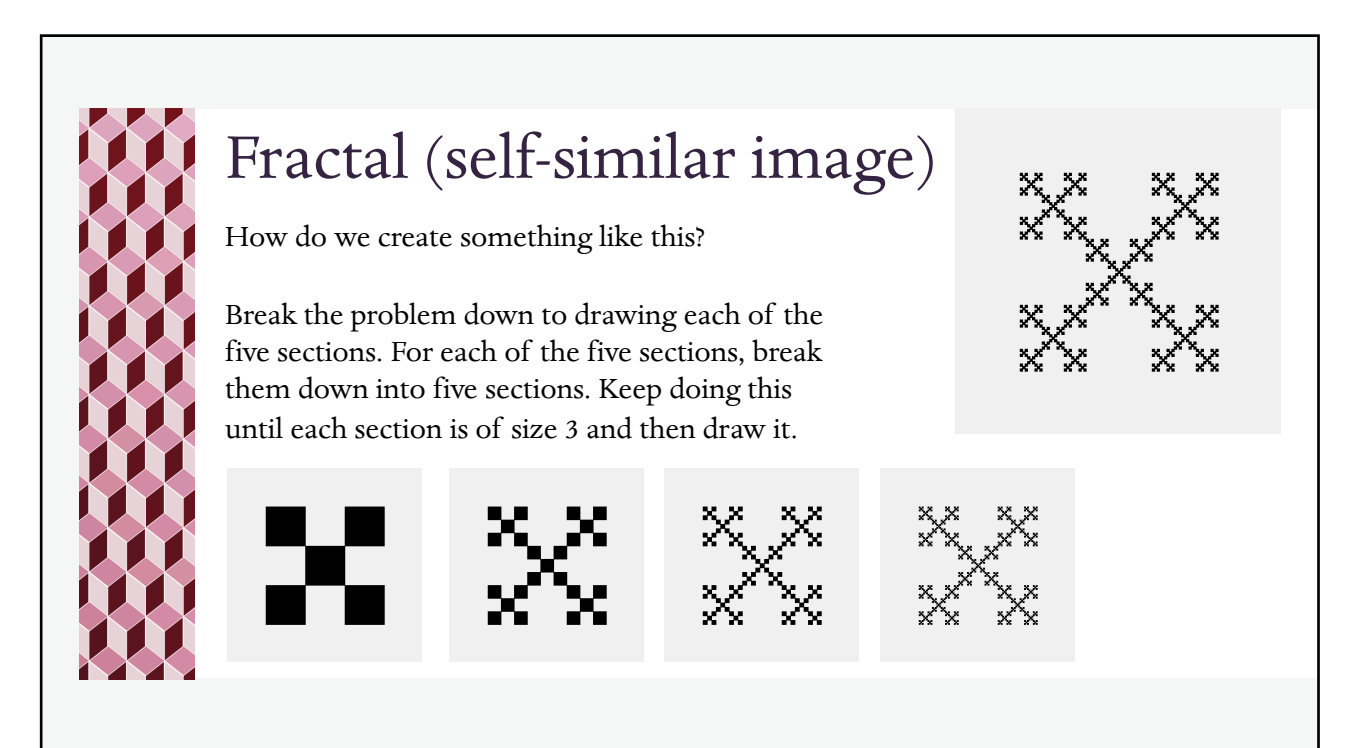

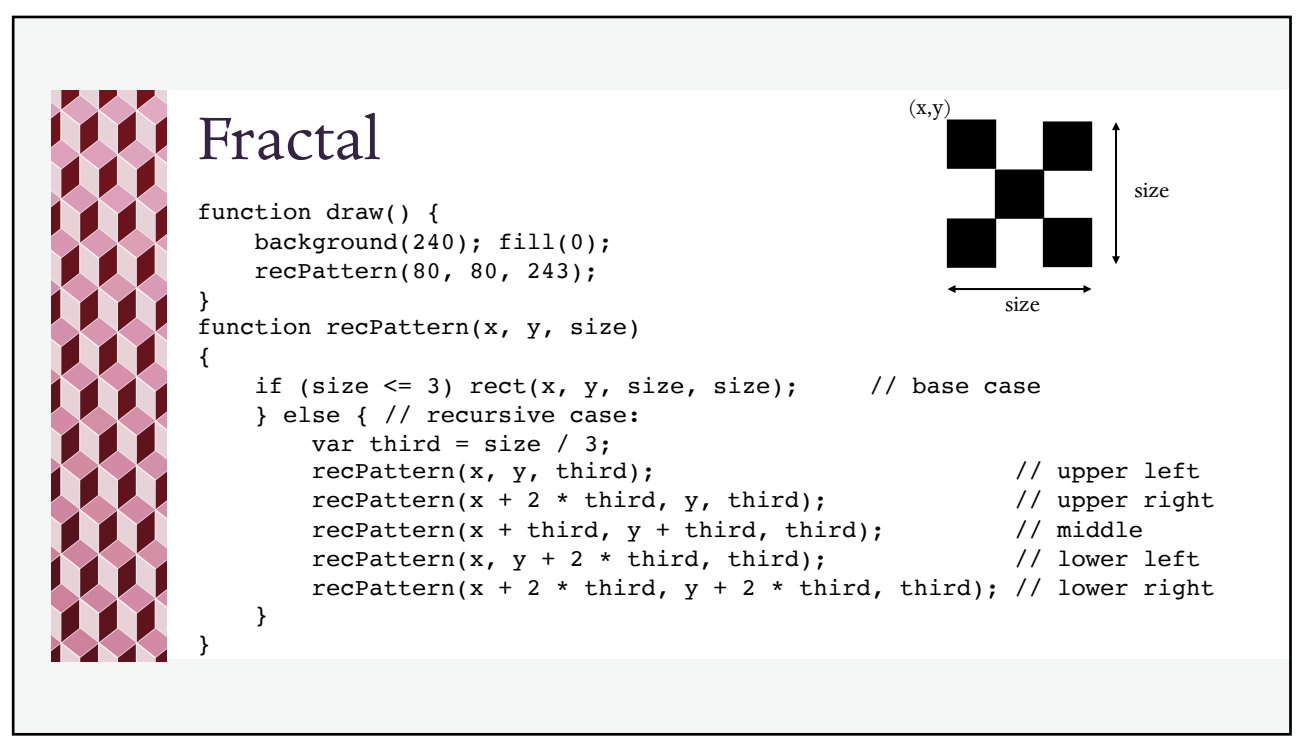

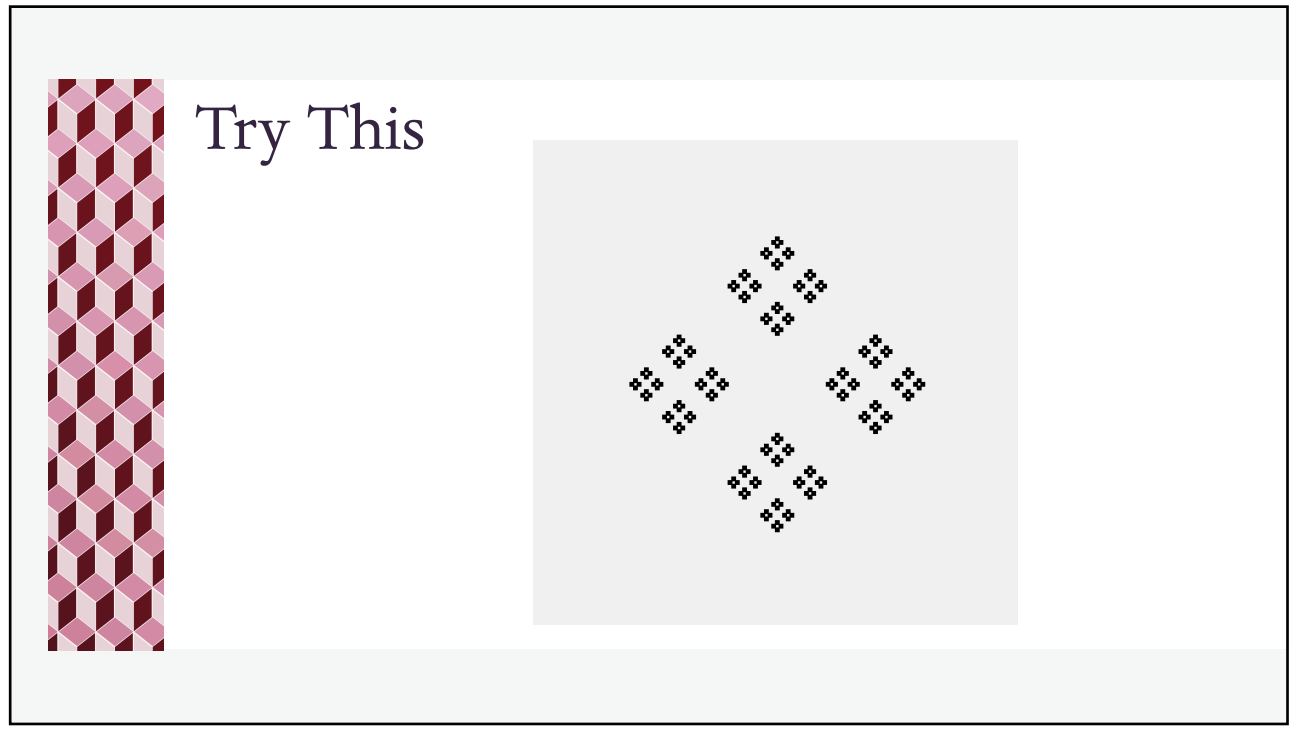